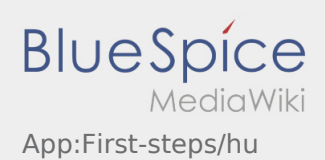

# Inhaltsverzeichnis

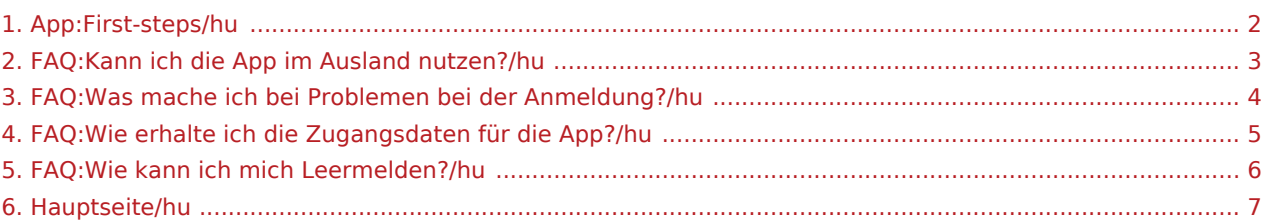

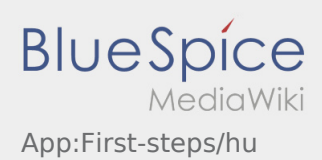

- <span id="page-1-0"></span>Die **inTime** DriverApp ist eine interaktive und kostenlose App zur Auftragsverwaltung und Kommunikation der Statusmeldungen zwischen Fahrern und **inTime** während der Auftragsdurchführung inkl. Spurverfolgung.
- Diese kostenlose App benötigt eine Registrierung mit Benutzername und Passwort und kann nur durch von **inTime** beauftragten Unternehmern / Fahrern genutzt werden.
- Die Nutzung der App benötigt besondere Berechtigungen, kann Kosten für Datennutzung verursachen (je nach Mobilfunkvertrag) und ist für mobile Endgeräte mit dauerhaftem Netzzugang konzipiert.
- Gerne nutzen Sie unsere [Online-Anleitung](#page-6-0) um mehr über die App zu erfahren

### **Die App können Sie mit Ihrem Smartphone hier downloaden:**

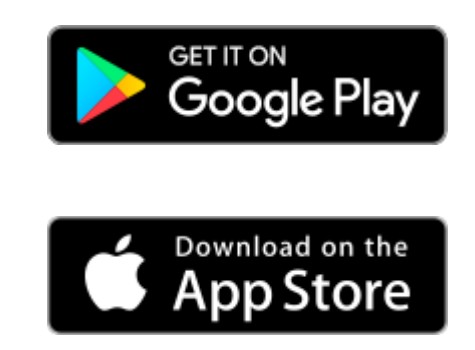

- [Hogyan kapom meg a belépési adatokat az App-hoz?](#page-4-0)
	- [Hogyan tudok autót üresen lejelenteni?](#page-5-0)
	- [Külföldön is használhatom az App-ot?](#page-2-0)
- [Mit csináljak, ha probléma merül fel a bejelentkezésnél?](#page-3-0)

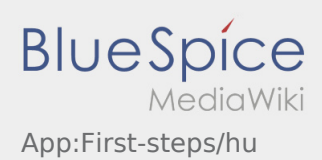

- <span id="page-2-0"></span>Die **inTime** DriverApp ist eine interaktive und kostenlose App zur Auftragsverwaltung und Kommunikation der Statusmeldungen zwischen Fahrern und **inTime** während der Auftragsdurchführung inkl. Spurverfolgung.
- Diese kostenlose App benötigt eine Registrierung mit Benutzername und Passwort und kann nur durch von **inTime** beauftragten Unternehmern / Fahrern genutzt werden.
- Die Nutzung der App benötigt besondere Berechtigungen, kann Kosten für Datennutzung verursachen (je nach Mobilfunkvertrag) und ist für mobile Endgeräte mit dauerhaftem Netzzugang konzipiert.
- Gerne nutzen Sie unsere [Online-Anleitung](#page-6-0) um mehr über die App zu erfahren

### **Die App können Sie mit Ihrem Smartphone hier downloaden:**

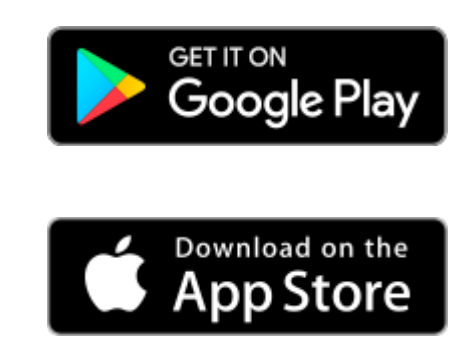

- [Hogyan kapom meg a belépési adatokat az App-hoz?](#page-4-0)
	- [Hogyan tudok autót üresen lejelenteni?](#page-5-0)
	- [Külföldön is használhatom az App-ot?](#page-2-0)
- [Mit csináljak, ha probléma merül fel a bejelentkezésnél?](#page-3-0)

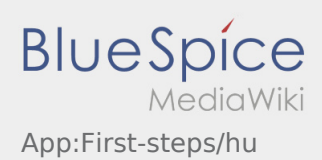

- <span id="page-3-0"></span>Die **inTime** DriverApp ist eine interaktive und kostenlose App zur Auftragsverwaltung und Kommunikation der Statusmeldungen zwischen Fahrern und **inTime** während der Auftragsdurchführung inkl. Spurverfolgung.
- Diese kostenlose App benötigt eine Registrierung mit Benutzername und Passwort und kann nur durch von **inTime** beauftragten Unternehmern / Fahrern genutzt werden.
- Die Nutzung der App benötigt besondere Berechtigungen, kann Kosten für Datennutzung verursachen (je nach Mobilfunkvertrag) und ist für mobile Endgeräte mit dauerhaftem Netzzugang konzipiert.
- Gerne nutzen Sie unsere [Online-Anleitung](#page-6-0) um mehr über die App zu erfahren

### **Die App können Sie mit Ihrem Smartphone hier downloaden:**

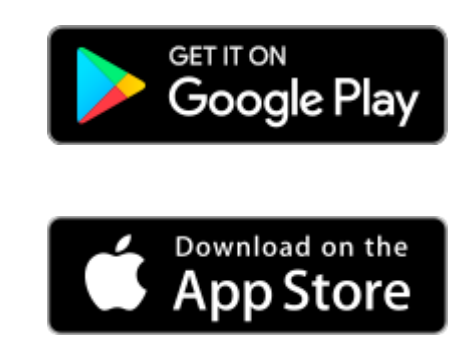

- [Hogyan kapom meg a belépési adatokat az App-hoz?](#page-4-0)
	- [Hogyan tudok autót üresen lejelenteni?](#page-5-0)
	- [Külföldön is használhatom az App-ot?](#page-2-0)
- [Mit csináljak, ha probléma merül fel a bejelentkezésnél?](#page-3-0)

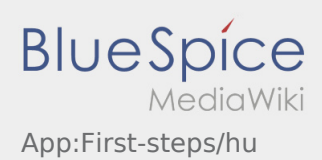

- <span id="page-4-0"></span>Die **inTime** DriverApp ist eine interaktive und kostenlose App zur Auftragsverwaltung und Kommunikation der Statusmeldungen zwischen Fahrern und **inTime** während der Auftragsdurchführung inkl. Spurverfolgung.
- Diese kostenlose App benötigt eine Registrierung mit Benutzername und Passwort und kann nur durch von **inTime** beauftragten Unternehmern / Fahrern genutzt werden.
- Die Nutzung der App benötigt besondere Berechtigungen, kann Kosten für Datennutzung verursachen (je nach Mobilfunkvertrag) und ist für mobile Endgeräte mit dauerhaftem Netzzugang konzipiert.
- Gerne nutzen Sie unsere [Online-Anleitung](#page-6-0) um mehr über die App zu erfahren

### **Die App können Sie mit Ihrem Smartphone hier downloaden:**

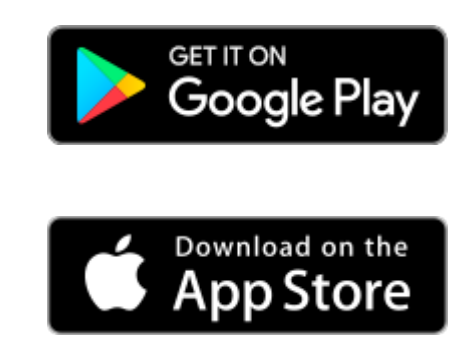

- [Hogyan kapom meg a belépési adatokat az App-hoz?](#page-4-0)
	- [Hogyan tudok autót üresen lejelenteni?](#page-5-0)
	- [Külföldön is használhatom az App-ot?](#page-2-0)
- [Mit csináljak, ha probléma merül fel a bejelentkezésnél?](#page-3-0)

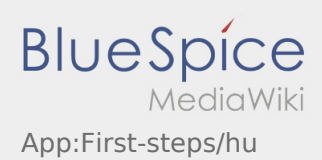

- <span id="page-5-0"></span>Die **inTime** DriverApp ist eine interaktive und kostenlose App zur Auftragsverwaltung und Kommunikation der Statusmeldungen zwischen Fahrern und **inTime** während der Auftragsdurchführung inkl. Spurverfolgung.
- Diese kostenlose App benötigt eine Registrierung mit Benutzername und Passwort und kann nur durch von **inTime** beauftragten Unternehmern / Fahrern genutzt werden.
- Die Nutzung der App benötigt besondere Berechtigungen, kann Kosten für Datennutzung verursachen (je nach Mobilfunkvertrag) und ist für mobile Endgeräte mit dauerhaftem Netzzugang konzipiert.
- Gerne nutzen Sie unsere [Online-Anleitung](#page-6-0) um mehr über die App zu erfahren

### **Die App können Sie mit Ihrem Smartphone hier downloaden:**

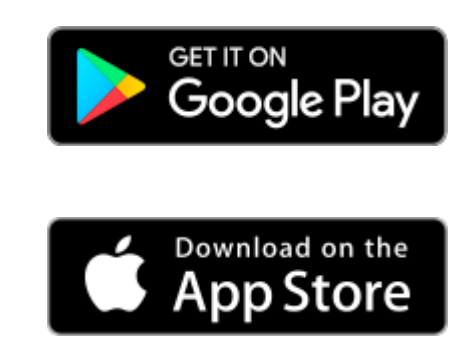

- [Hogyan kapom meg a belépési adatokat az App-hoz?](#page-4-0)
	- [Hogyan tudok autót üresen lejelenteni?](#page-5-0)
	- [Külföldön is használhatom az App-ot?](#page-2-0)
- [Mit csináljak, ha probléma merül fel a bejelentkezésnél?](#page-3-0)

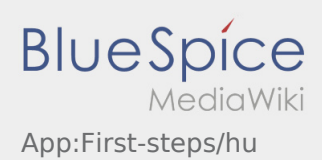

- <span id="page-6-0"></span>Die **inTime** DriverApp ist eine interaktive und kostenlose App zur Auftragsverwaltung und Kommunikation der Statusmeldungen zwischen Fahrern und **inTime** während der Auftragsdurchführung inkl. Spurverfolgung.
- Diese kostenlose App benötigt eine Registrierung mit Benutzername und Passwort und kann nur durch von **inTime** beauftragten Unternehmern / Fahrern genutzt werden.
- Die Nutzung der App benötigt besondere Berechtigungen, kann Kosten für Datennutzung verursachen (je nach Mobilfunkvertrag) und ist für mobile Endgeräte mit dauerhaftem Netzzugang konzipiert.
- Gerne nutzen Sie unsere [Online-Anleitung](#page-6-0) um mehr über die App zu erfahren

### **Die App können Sie mit Ihrem Smartphone hier downloaden:**

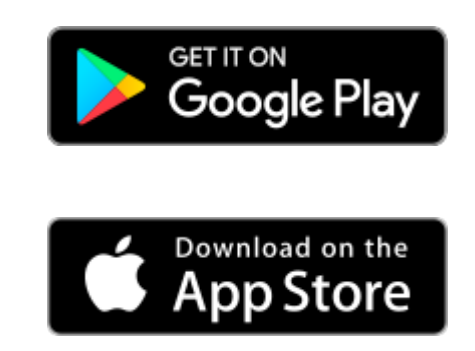

- [Hogyan kapom meg a belépési adatokat az App-hoz?](#page-4-0)
	- [Hogyan tudok autót üresen lejelenteni?](#page-5-0)
	- [Külföldön is használhatom az App-ot?](#page-2-0)
- [Mit csináljak, ha probléma merül fel a bejelentkezésnél?](#page-3-0)